## **Roquefort**

De Topo Paralpinisme

## **Caractéristiques**

- **Lieu** : Falaise dominant le village de Roquefort sur Soulzon
- **Hauteur** : 40 mètres
- **Matériel** : de quoi faire une static lien
- **Posé** : Sur la première petite route en bas, proche d'un bâtiments.
- **Première** : [Pierre Lebreton](http://www.base-jump.org/topo/index.php?title=Pierre_Lebreton) le 20 Décembre 2018

## **Remarques**

Juste après l'ouverture il est nécessaire de faire un virage à gauche pour passer dans le petit goulet. Être un minimum réactif peut s'avérer utile.

## **Accès 00h30**

Du posé [ici](https://www.google.com/maps/place/43%C2%B058) continuer sur la petite route direction est jusqu'à tomber sur les panneaux (signe jaune avec une petite échelle), suivre les marques, une fois en pied de face continuer le chemin direction ouest jusqu'à arriver sur le plateaux, l'exit se trouve 150m avant l'antenne (de 45m).

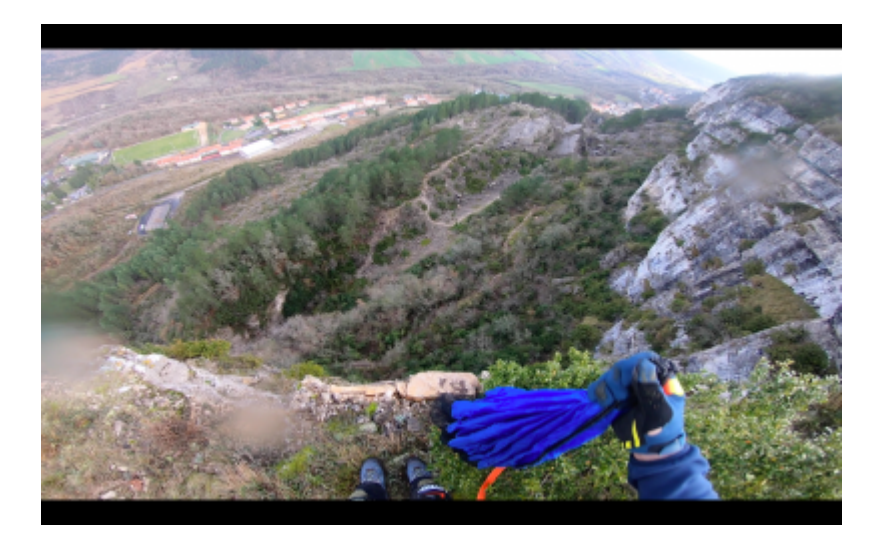

Récupérée de «<https://www.base-jump.org/topo/index.php?title=Roquefort&oldid=4795>»

[Catégories](http://www.base-jump.org/topo/index.php?title=Sp%C3%A9cial:Cat%C3%A9gories) :

[Aveyron](http://www.base-jump.org/topo/index.php?title=Cat%C3%A9gorie:Aveyron) [Static-line](http://www.base-jump.org/topo/index.php?title=Cat%C3%A9gorie:Static-line) [Sans Glisseur](http://www.base-jump.org/topo/index.php?title=Cat%C3%A9gorie:Sans_Glisseur)

<sup>■</sup> Dernière modification de cette page le 21 janvier 2019, à 14:09.

<sup>■</sup> Le contenu est disponible sous licence [Creative Commons paternité – non commercial – partage à](https://creativecommons.org/licenses/by-nc-sa/4.0/)

l'identique sauf mention contraire.

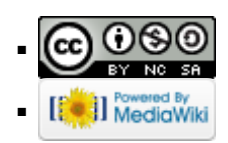